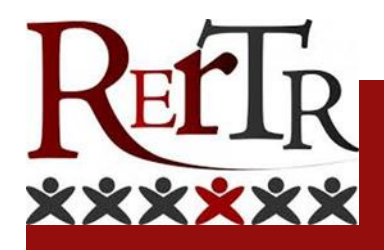

# **Renforcer ses compétences en informatique**

## **Public concerné :**

Salariés des chantiers de l'association

#### **Durée de la formation :**

À définir selon les besoins et les attentes des salariés, la sortie de formation se fera en accord avec celui-ci et après échange avec les encadrants des différents chantiers

#### **Intervenant :**

Maman Rabiou HAMA AMAKAYE

## **Période :**

Toute l'année, en entrée et sortie permanente

**Lieu :**

Association RERTR Insertion

#### **Nombre de participants :**

8 personnes maximum

## **Horaires et fréquences :**

Les mercredis de 8h à 10h et de 10h à 12h Les jeudis de 13h30 à 15h30 1 séance hebdomadaire par stagiaire **Prérequis :** Aucun

> **Contact** Rabiou HAMA 06.11.68.65.35 rertrformation46@gmail.com

## **Conditions d'accès :**

Prescription suivant les besoins en partenariat avec les référents/encadrants.

#### **Objectifs :**

Faciliter son autonomie dans l'utilisation des outils informatiques, de leurs usages et notamment l'utilisation d'Internet et d'une messagerie électronique.

#### **Financement :** OPCO

#### **Handicap et accessibilité :** Nous contacter

*Toutes nos actions de formations sont déclinables sur le territoire et peuvent être adaptées à différents publics. Nous contacter*

**CAHORS**

## **Supports pédagogiques :**

- ➢ Le contenu et les ressources pédagogiques seront définis individuellement avec l'instructeur, en fonction des besoins, du niveau et des priorités de chaque participant.
- ➢ Guides d'apprentissage de l'informatique et de Microsoft Office adaptés à différents niveaux de compétence
- ➢ Plateformes d'apprentissage en ligne (par exemple, Microsoft Learn, Coursera...)

## **Contenu de la formation :**

# ➢ **Introduction à l'informatique**

- Comprendre les ordinateurs : composants, boutons, ports
- Divers types d'ordinateurs et systèmes d'exploitation
- Introduction aux applications logicielles

# ➢ **Configuration de l'ordinateur et connexion à Internet**

- Configuration d'un ordinateur de bureau
- Comprendre le cloud computing
- Nettoyage et protection de l'ordinateur

## ➢ **Sécurité sur Internet**

- Comprendre le spam, le phishing et le suivi numérique
- Méthodes de protection contre les menaces en ligne

## ➢ **Utilisation des périphériques d'entrée**

- Explorer le clavier et comprendre les différentes touches
- Introduction à la souris et différents types disponibles

# ➢ **Utilisation de Microsoft Office**

- Microsoft Word : rédaction et modification de texte, mise en forme, insertion d'images et de tableaux
- Microsoft Excel : saisie de données, création de formules, gestion de données, création de graphiques
- Microsoft PowerPoint : création de présentations, conception et personnalisation, ajout d'éléments multimédia

# ➢ **Création et gestion de la messagerie électronique**

- Comprendre les différents fournisseurs de services de messagerie
- Création de compte, configuration et utilisation de l'interface de messagerie

# ➢ **Evaluation**

- Tests pratiques sur les concepts appris
- Evaluation et correction en fonction des résultats des tests